## Package 'wINEQ'

February 11, 2022

Title Inequality Measures for Weighted Data

Version 1.0.1

Description Computes inequality measures of a given variable taking into account weights. Bootstrap method provides distribution of inequality measures and several additional statistics.

License GPL-3

Encoding UTF-8

RoxygenNote 7.1.2

Imports dplyr, sampling, stats

NeedsCompilation no

Author Katarzyna Machowska [aut], Jarosław Napora [aut], Sebastian Wójcik [aut, cre] (<<https://orcid.org/0000-0003-2425-9626>>)

Maintainer Sebastian Wójcik <S.Wojcik@stat.gov.pl>

Repository CRAN

Date/Publication 2022-02-11 19:00:02 UTC

### R topics documented:

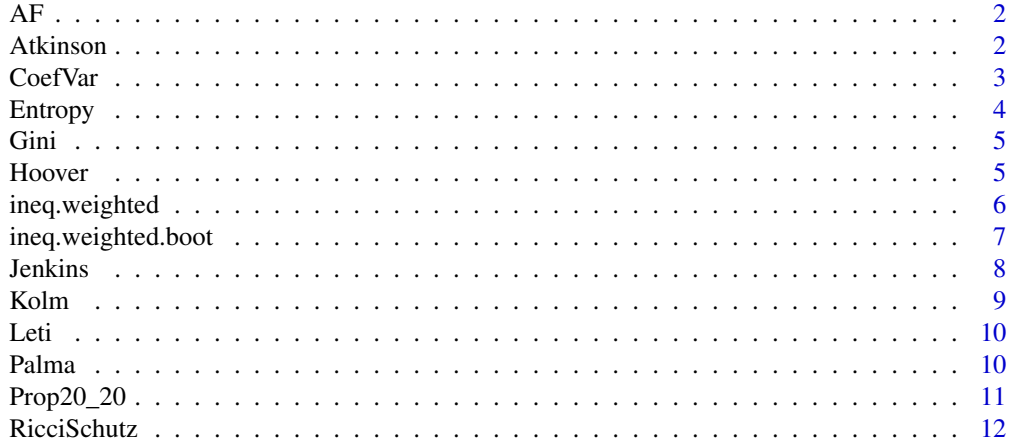

#### <span id="page-1-0"></span>2 Atkinson

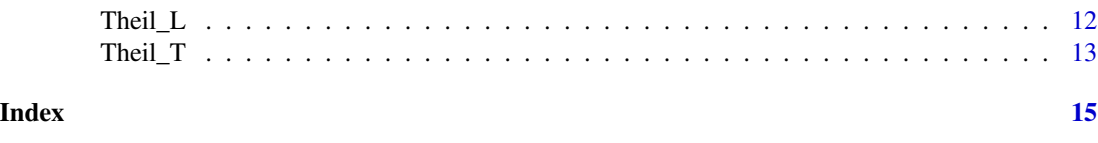

AF *Allison and Foster*

#### Description

Computes Allison and Foster inequality measure of a given variable taking into account weights.

#### Usage

 $AF(X, W = rep(1, length(X)))$ 

#### Arguments

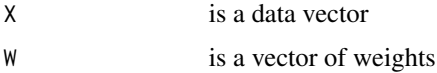

#### Value

The value of Allison and Foster coefficient.

#### References

Philip B. Coulter: (1989) Measuring Inequality ISBN 0-8133-7726-9

#### Examples

```
X=c(1,2,3,4,5,6,7,8,9)
W=c(2,5,6,7,3,4,5,2,5)
AF(X, W)
```
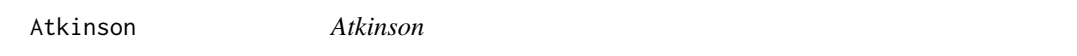

#### Description

Computes Atkinson inequality measure of a given variable taking into account weights.

#### Usage

Atkinson(X,  $W = rep(1, length(X)), e = 1)$ 

#### <span id="page-2-0"></span>CoefVar 3

#### Arguments

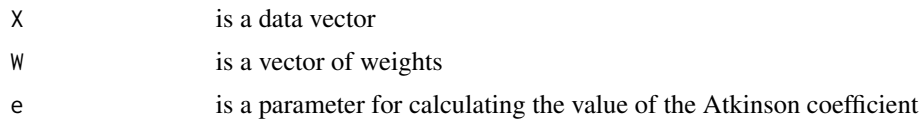

#### Value

The value of Atkinson coefficient.

#### References

Philip B. Coulter: (1989) Measuring Inequality ISBN 0-8133-7726-9

#### Examples

X=c(1,2,3,4,5,6,7,8,9) W=c(2,5,6,7,3,4,5,2,5) Atkinson(X,W)

CoefVar *CoefVar*

#### Description

Computes CoefVar inequality measure of a given variable taking into account weights.

#### Usage

```
CoefVar(X, W = rep(1, length(X)), square = FALSE, na.rm = TRUE)
```
#### Arguments

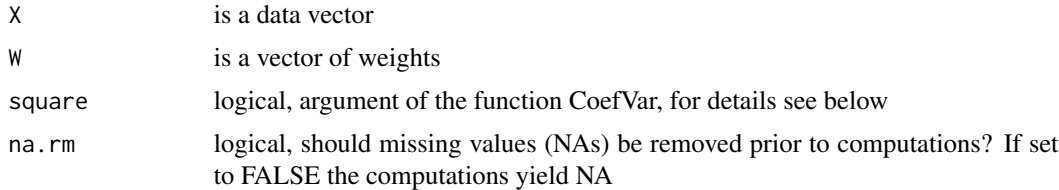

#### Value

The value of CoefVar coefficient.

#### References

Philip B. Coulter: (1989) Measuring Inequality ISBN 0-8133-7726-9

4 Entropy

#### Examples

X=c(1,2,3,4,5,6,7,8,9) W=c(2,5,6,7,3,4,5,2,5) CoefVar(X,W)

Entropy *Entropy*

#### Description

Computes Entropy inequality measure of a given variable taking into account weights.

#### Usage

```
Entropy(X, W = rep(1, length(X)), parameter = 0.5, na.rm = TRUE)
```
#### Arguments

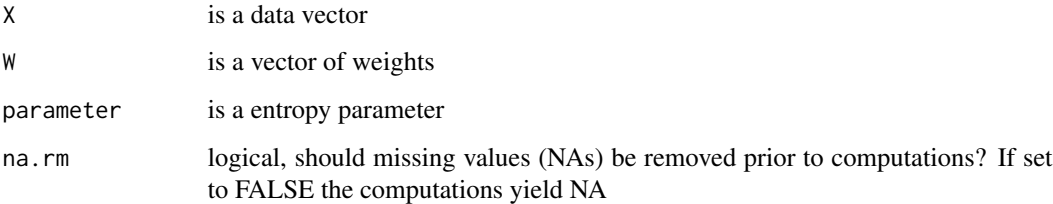

#### Value

The value of Entropy coefficient.

#### References

Philip B. Coulter: (1989) Measuring Inequality ISBN 0-8133-7726-9

#### Examples

X=c(1,2,3,4,5,6,7,8,9) W=c(2,5,6,7,3,4,5,2,5) Entropy(X,W)

<span id="page-3-0"></span>

<span id="page-4-0"></span>Gini *Gini*

#### Description

Computes Gini inequality measure of a given variable taking into account weights.

#### Usage

Gini(X,  $W = rep(1, length(X)))$ 

#### Arguments

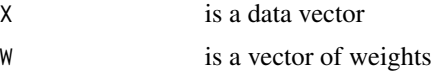

#### Value

The value of Gini coefficient.

#### References

Philip B. Coulter: (1989) Measuring Inequality ISBN 0-8133-7726-9

#### Examples

X=c(1,2,3,4,5,6,7,8,9) W=c(2,5,6,7,3,4,5,2,5) Gini(X,W)

Hoover *Hoover*

#### Description

Computes Hoover inequality measure of a given variable taking into account weights.

#### Usage

 $However(X, W = rep(1, length(X)))$ 

#### Arguments

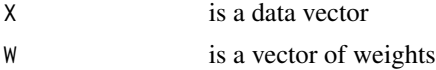

#### <span id="page-5-0"></span>Value

The value of Hoover coefficient.

#### References

Philip B. Coulter: (1989) Measuring Inequality ISBN 0-8133-7726-9

#### Examples

X=c(1,2,3,4,5,6,7,8,9) W=c(2,5,6,7,3,4,5,2,5) Hoover(X,W)

ineq.weighted *ineq.weighted*

#### Description

Calculates weighted mean and sum of X, and a set of inequality measures.

#### Usage

```
ineq.weighted(
 X,
 W = rep(1, length(X)),Atkinson.e = 1,
 Jenkins.alfa = 0.8,
 Entropy.e = 0.5,
 Kolm.p = 1)
```
#### Arguments

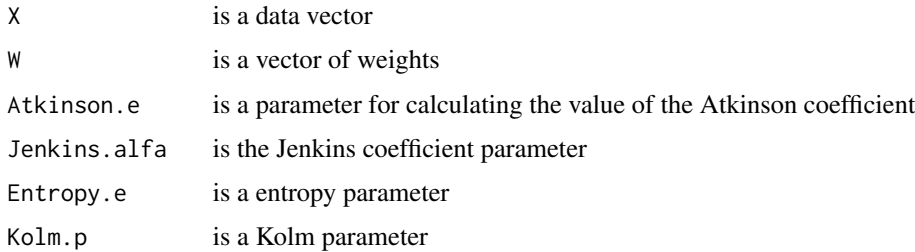

#### Value

The data frame with weighted mean and sum of X, and all inequality measures.

#### <span id="page-6-0"></span>ineq.weighted.boot 7

#### Examples

X=c(1,2,3,4,5,6,7,8,9) W=c(2,5,6,7,3,4,5,2,5) ineq.weighted(X,W)

ineq.weighted.boot *ineq.weighted.boot*

#### Description

For weighted mean and weighted total of X as well as for each inequality measure, returns outputs from ineq.weighted and bootstrap outcomes: expected value, bias (in %), standard deviation, coefficient of variation, lower and upper bound of confidence interval.

#### Usage

```
ineq.weighted.boot(
 X,
 W = rep(1, length(X)),B = 10,
 Atkinson.e = 1,
  Jenkins.alfa = 0.8,
 Entropy.e = 0.5,
 Kolm.p = 1,
  keepSamples = FALSE,
 keepMeasures = FALSE,
 conf.alpha = 0.05,calib.boot = FALSE,
 Xs = rep(1, length(X)),total = sum(W),
  calib.method = "truncated"
)
```
#### Arguments

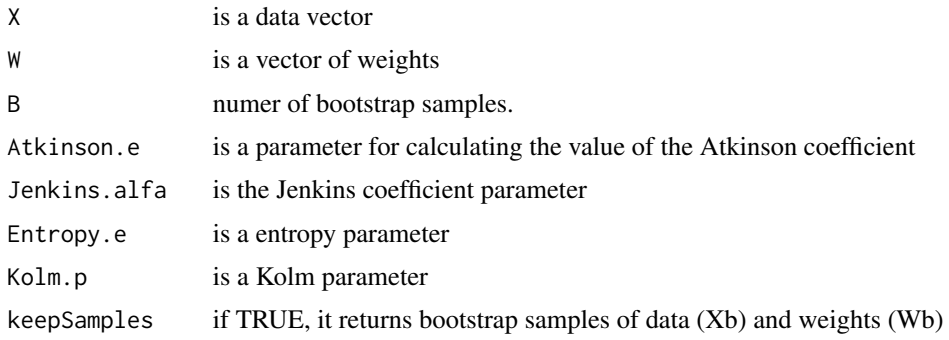

<span id="page-7-0"></span>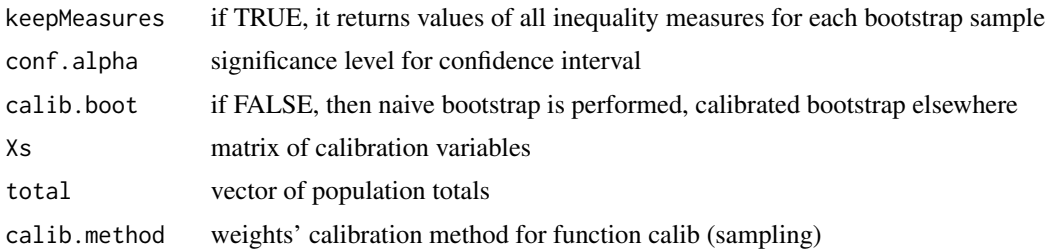

#### Value

By default this functions returns a data frame from ineq.weighted for weighted mean and weighted total of X as well as for each inequality measure extended with bootstrap results: expected value, bias (in %), standard deviation, coefficient of variation, lower and upper bound of confidence interval. If keepSamples=TRUE or keepMeasures==TRUE then the output becomes a list. If keep-Samples=TRUE, the functions returns Xb and Wb, which are the samples of vector data and the samples of weights, respectively. If keepMeasures==TRUE, the functions returns Mb, which is a set of inequality measures from bootstrapping.

#### Examples

X=c(1,2,3,4,5,6,7,8,9) W=c(2,5,6,7,3,4,5,2,5) ineq.weighted.boot(X,W)

Jenkins *Jenkins and Cowell\_and\_Flachaire*

#### Description

Computes Jenkins and Cowell\_and\_Flachaire inequality measure of a given variable taking into account weights.

#### Usage

Jenkins(X,  $W = rep(1, length(X)), allfa = 0.8)$ 

#### Arguments

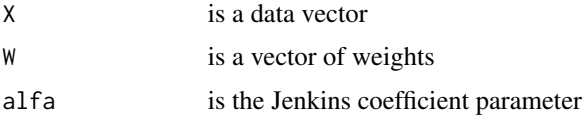

#### Value

The value of Jenkins and Cowell\_and\_Flachaire coefficient.

#### <span id="page-8-0"></span>Kolm **6. The Second Contract of the Second Contract Contract of the Second Contract Contract On the Second Contract On the Second Contract On the Second Contract On the Second Contract On the Second Contract On the Second**

#### References

Philip B. Coulter: (1989) Measuring Inequality ISBN 0-8133-7726-9 F A Cowell: Measurement of Inequality, 2000, in A B Atkinson / F Bourguignon (Eds): Handbook of Income Distribution, Amsterdam

#### Examples

X=c(1,2,3,4,5,6,7,8,9) W=c(2,5,6,7,3,4,5,2,5) Jenkins(X,W)

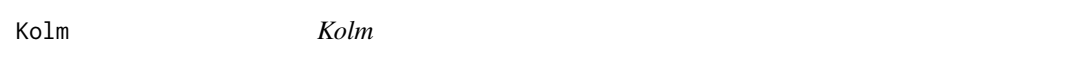

#### Description

Computes Kolm inequality measure of a given variable taking into account weights.

#### Usage

```
Kolm(X, W = rep(1, length(X)), parameter = 1, na.rm = TRUE)
```
#### Arguments

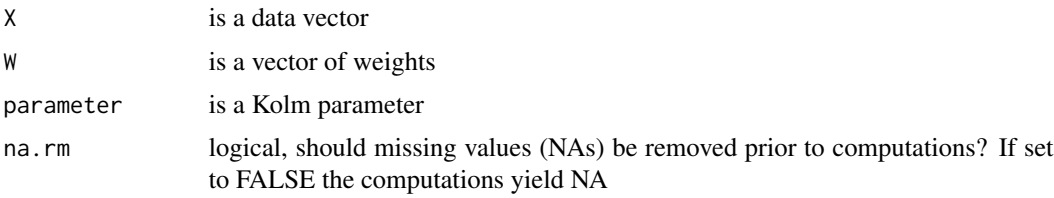

#### Value

The value of Kolm coefficient.

#### References

Philip B. Coulter: (1989) Measuring Inequality ISBN 0-8133-7726-9

#### Examples

X=c(1,2,3,4,5,6,7,8,9) W=c(2,5,6,7,3,4,5,2,5) Kolm(X,W)

<span id="page-9-0"></span>Leti *Leti*

#### Description

Computes Leti inequality measure of a given variable taking into account weights.

#### Usage

Leti(X,  $W = rep(1, length(X)))$ 

#### Arguments

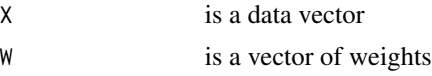

#### Value

The value of Leti coefficient.

#### References

Philip B. Coulter: (1989) Measuring Inequality ISBN 0-8133-7726-9

#### Examples

X=c(1,2,3,4,5,6,7,8,9) W=c(2,5,6,7,3,4,5,2,5) Leti(X,W)

Palma *Palma*

#### Description

Palma proportion - the ratio of the total income of the 10% richest people to the 40% poorest people.

#### Usage

Palma $(X, W = rep(1, length(X)))$ 

#### Arguments

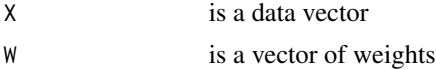

#### <span id="page-10-0"></span>Prop20\_20 11

#### Value

The value of Palma coefficient.

#### References

Philip B. Coulter: (1989) Measuring Inequality ISBN 0-8133-7726-9 Putting the Gini Back in the Bottle? 'The Palma' as a Policy-Relevant Measure of Inequality

#### Examples

X=c(1,2,3,4,5,6,7,8,9) W=c(2,5,6,7,3,4,5,2,5) Palma(X,W)

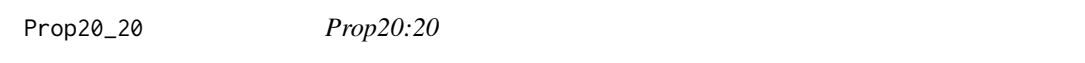

#### Description

20:20 ratio - the ratio of thr total income of the 20% richest people to the 20% poorest people.

#### Usage

 $Prop20_20(X, W = rep(1, length(X)))$ 

#### Arguments

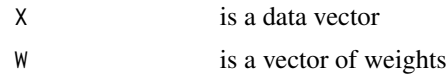

#### Value

The value of 20:20 ratio coefficient.

#### References

Philip B. Coulter: (1989) Measuring Inequality ISBN 0-8133-7726-9 Panel Data Econometrics: Theoretical Contributions And Empirical Applications edited by Badi Hani Baltag Notes on Statistical Sources and Methods - The Equality Trust.

#### Examples

X=c(1,2,3,4,5,6,7,8,9) W=c(2,5,6,7,3,4,5,2,5) Prop20\_20(X,W)

<span id="page-11-0"></span>RicciSchutz *RicciSchutz*

#### Description

Computes RicciSchutz inequality measure of a given variable taking into account weights.

#### Usage

 $RicciSchutz(X, W = rep(1, length(X)), na.rm = TRUE)$ 

#### Arguments

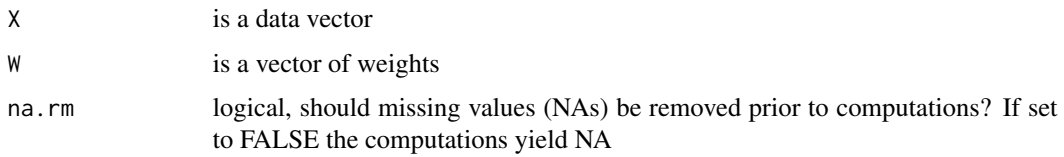

#### Value

The value of RicciSchutz coefficient.

#### References

Philip B. Coulter: (1989) Measuring Inequality ISBN 0-8133-7726-9

#### Examples

X=c(1,2,3,4,5,6,7,8,9) W=c(2,5,6,7,3,4,5,2,5) RicciSchutz(X,W)

Theil\_L *Theil L*

#### Description

Computes Theil\_L inequality measure of a given variable taking into account weights.

#### Usage

Theil\_L(X,  $W = rep(1, length(X)))$ 

#### <span id="page-12-0"></span> $Thei\_T$  13

#### Arguments

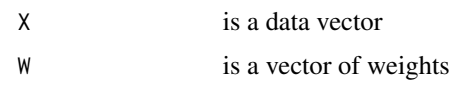

#### Value

The value of Theil\_L coefficient.

#### References

Philip B. Coulter: (1989) Measuring Inequality ISBN 0-8133-7726-9 A. Serebrenik, M. van den Brand. Theil index for aggregation of software metrics values. 26th IEEE International Conference on Software Maintenance. IEEE Computer Society.

#### Examples

X=c(1,2,3,4,5,6,7,8,9) W=c(2,5,6,7,3,4,5,2,5) Theil\_L(X,W)

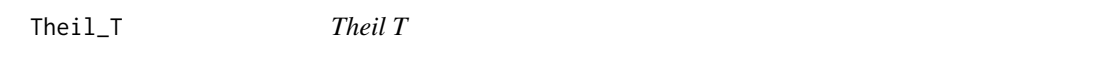

#### Description

Computes Theil\_T inequality measure of a given variable taking into account weights.

#### Usage

Theil\_T(X,  $W = \text{rep}(1, \text{length}(X)))$ 

#### Arguments

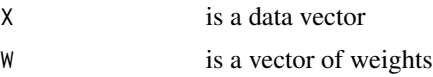

#### Value

The value of Theil\_T coefficient.

#### References

Philip B. Coulter: (1989) Measuring Inequality ISBN 0-8133-7726-9 A. Serebrenik, M. van den Brand. Theil index for aggregation of software metrics values. 26th IEEE International Conference on Software Maintenance. IEEE Computer Society.

14 Theil\_T

#### Examples

X=c(1,2,3,4,5,6,7,8,9) W=c(2,5,6,7,3,4,5,2,5) Theil\_T(X,W)

# <span id="page-14-0"></span>Index

AF, [2](#page-1-0) Atkinson, [2](#page-1-0) CoefVar, [3](#page-2-0) Entropy, [4](#page-3-0) Gini, [5](#page-4-0) Hoover, [5](#page-4-0) ineq.weighted, [6](#page-5-0) ineq.weighted.boot, [7](#page-6-0) Jenkins, [8](#page-7-0) Kolm, [9](#page-8-0) Leti, [10](#page-9-0) Palma, [10](#page-9-0) Prop20\_20, [11](#page-10-0) RicciSchutz, [12](#page-11-0) Theil\_L, [12](#page-11-0) Theil\_T, [13](#page-12-0)